Your name:

*IMPORTANT*: For Session 1 only, do this "Start-the-Session" quiz *WHILE YOU ARE WATCHING THE FOLLOW-ME VIDEOS*. (Normally you do the Start-the-Session quiz *before* you do the Follow-Me video exercises.) **As always, check your answers to this quiz only AFTER you complete it, hence only AFTER you finish the Follow-Me videos.**

- 1. **True** or **False** (circle one): In a *flipped* classroom, the instructor typically spends about half of each session lecturing.
- 2. What parts of software engineering will we cover in this class? Check all that apply.

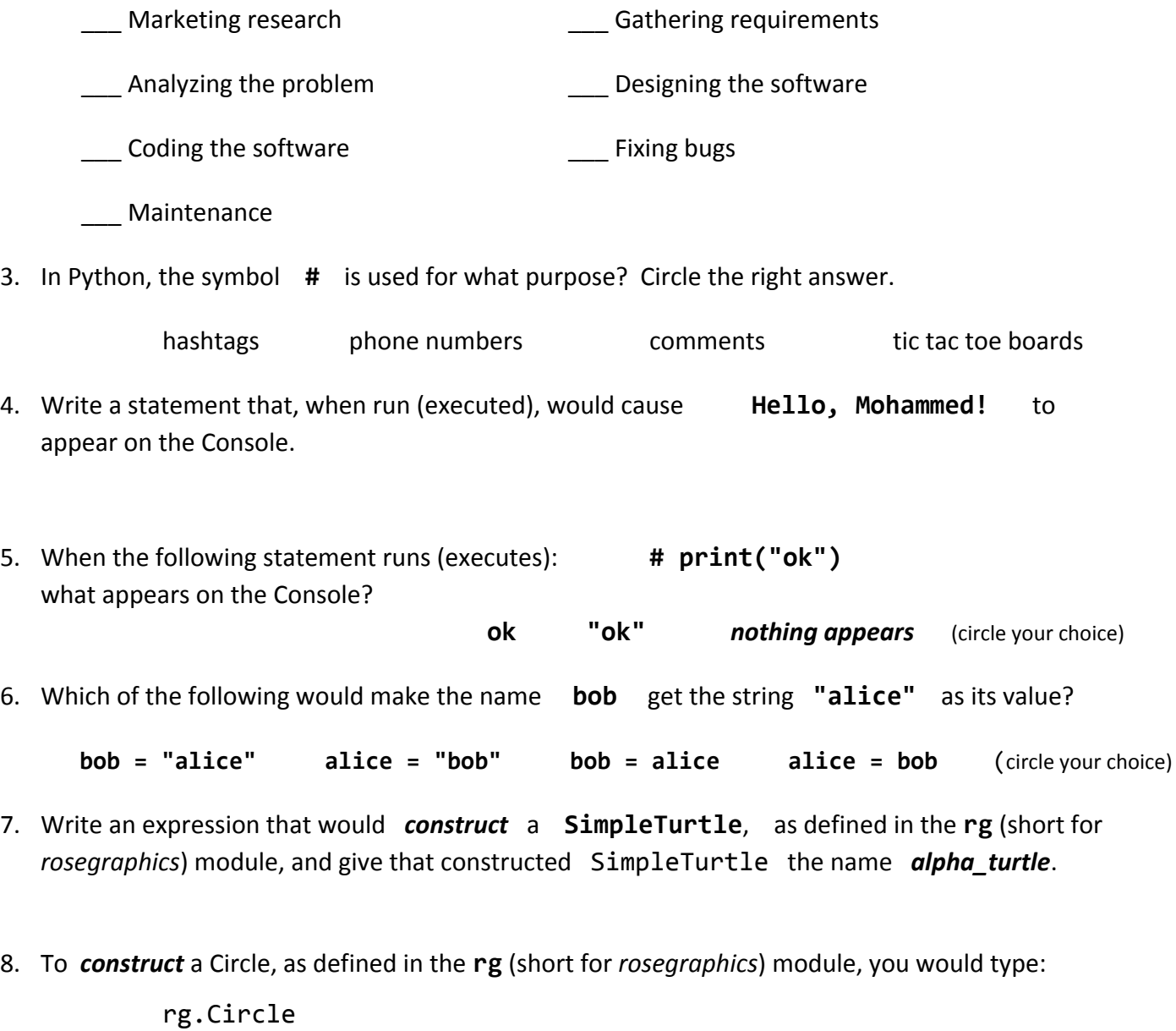

*followed by what punctuation symbol? \_\_\_\_\_\_\_\_\_\_\_\_\_\_\_\_\_ Quiz continues on the back* →

9. The videos introduced the idea of *methods* describing "*who* - *does what* - *with what*". In the following turtle graphics example from the video, draw arrows to indicate the "who", the "does what", and the "with what" part.

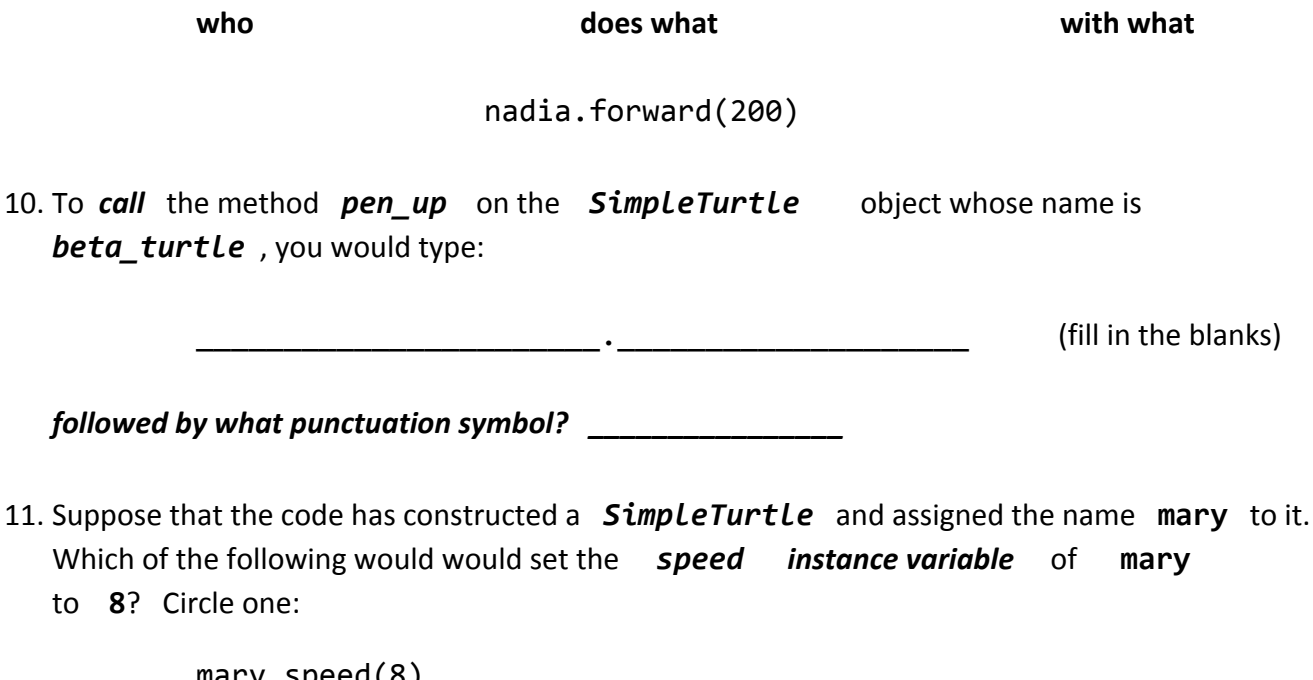

mary.speed(8) mary.speed =  $8$ 

 $speed = 8$ 

12. Fill in the blanks below *very briefly* (just give the essence of the ideas -- only a few words for each):

**Constructing** an object causes **construction** 

An object's **methods** are what the object **contained as a set of the object** 

An object's *instance variables* are what the object \_\_\_\_\_\_\_\_\_\_\_\_\_\_\_\_\_\_\_\_\_\_\_\_\_\_\_\_\_\_\_\_\_\_